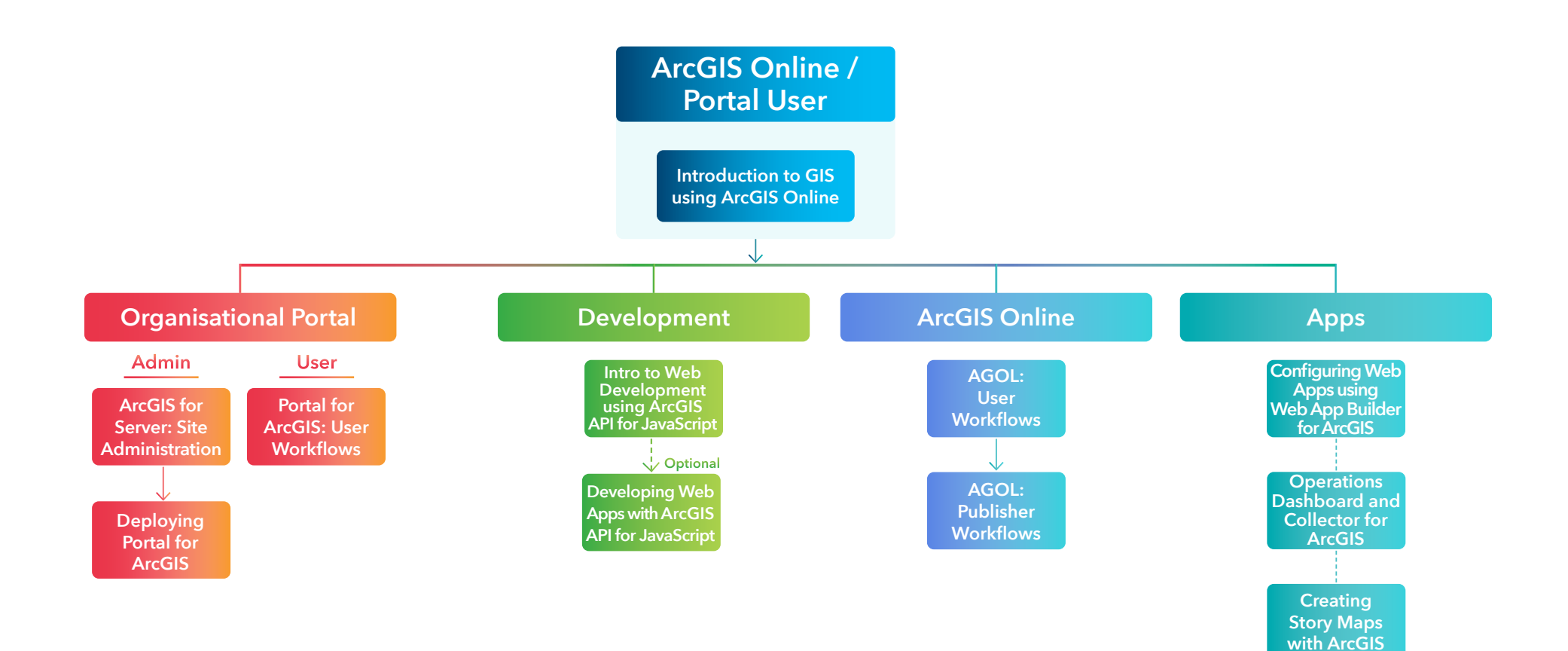

**Note: App flow is optional - each app course can be taken on its own**